## **General Settings**

This view shows all the customization settings of the RLM-Flight computer. You can bring it up selecting in the main menu, the "General Settings" item from the "**[UTIL▶︎]**" menu button in the Navigation Bar.

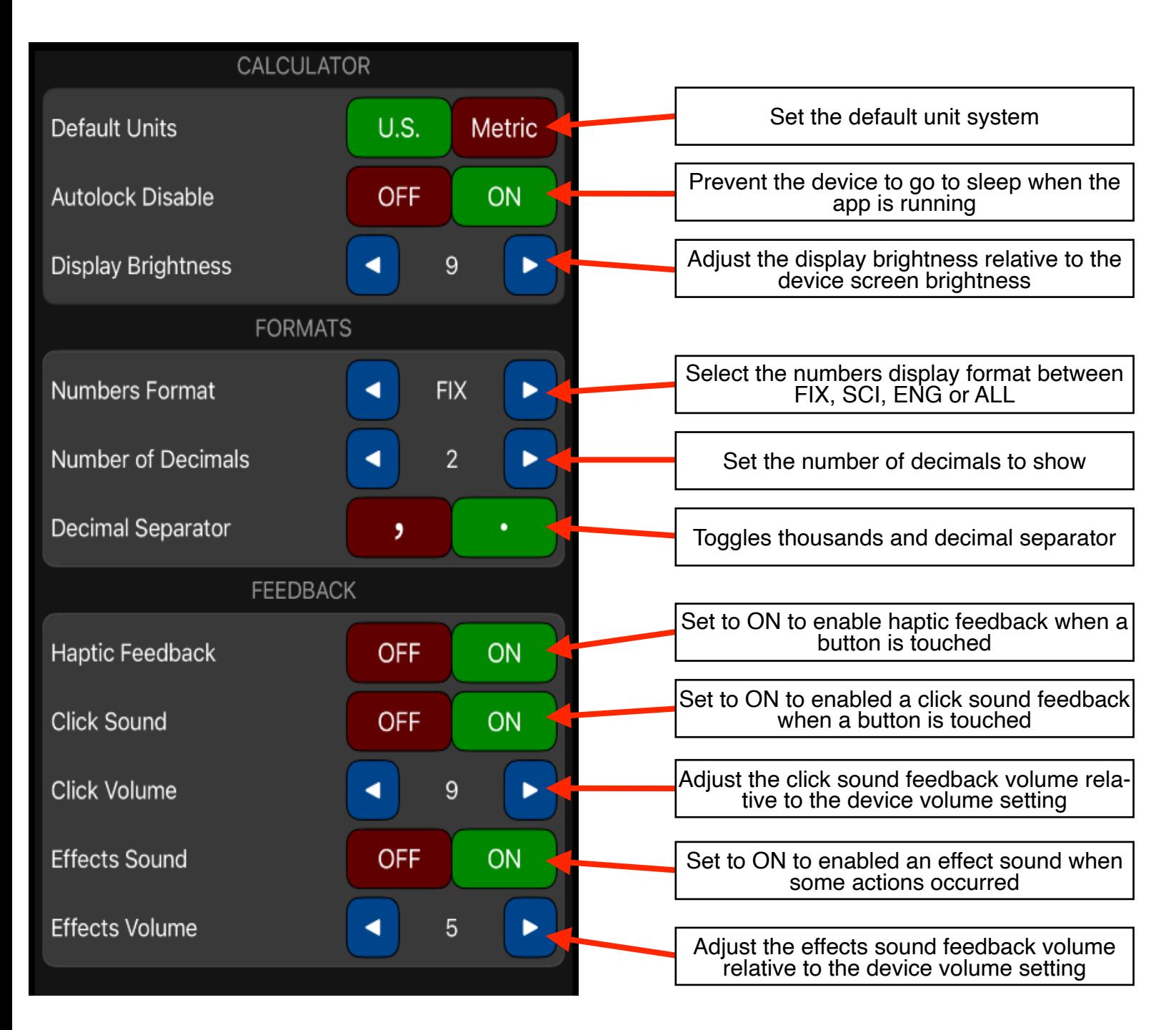